[ZP271](http://www.bip.zelazkow.pl/?c=mdTresc-cmPokazTresc-436-2610&printXML=true).2 - 10.2015

Dotyczy postępowania o udzielenie zamówienia publicznego prowadzonego w trybie przetargu nieograniczonego na wykonanie ujęcia wód podziemnych w miejscowości Janków.

# **ODPOWIEDZI NA PYTANIA**

W związku ze złożonym pytaniem do specyfikacji istotnych warunków zamówienia na podstawie art. 38 ust. 2 ustawy z dnia 29 stycznia 2004 r. – Prawo zamówień publicznych ( tj. Dz. U. z 2013 r. , poz. 907 ze zmianami) przedstawiam złożone pytania i udzielam odpowiedzi :

## **Pytanie 1:**

Dlaczego w kosztorysie w pozycji 1.1 zakłada się zapuszczenie rur podfiltrowych, filtrowych i nadfiltrowych z rur PVC SBFKP DN 300 jeżeli projekt robót geologicznych zakłada otwór bosy bezfiltrowy ?

### **Ad. 1**

Zamontować zgodnie z dokumentacją czyli rury podfiltrowe , filtrowe i nadfiltrowe.

### **Pytanie 2:**

Specyfikacja Techniczna wykonania i odbioru robót na str. 5 – pompa głębinowa, zakłada zamontowanie pompy głębinowej na głębokości 38,0 m na rurze pompowej ze stali nierdzewnej, natomiast książka przedmiarów poz. 6.1 i 7.1 oraz kosztorys poz. 6.1 i 7.1 zakładają zamontowanie pompy głębinowej na głębokości 62 m na rurach stalowych ocynkowanych Q 100 kołnierzowych. Głębokość 38 m zakłada również Specyfikacja Techniczna punkt 5.3, którą wersję mamy przyjąć ?

### **Ad. 2**

Zamontowana pompa głębinowa na głębokości 62 m zgodnie z dokumentacja, zastosować rury stalowe ocynkowane.

Z poważaniem: up. Wójta Kierownik Referatu Planowania Przestrzennego, Komunikacji, Inwestycji i Funduszy Pomocowych Dawid Żabiński

**Podmiot publikujący** Urząd Gminy Żelazków

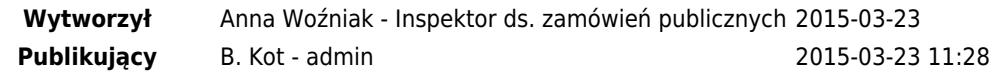